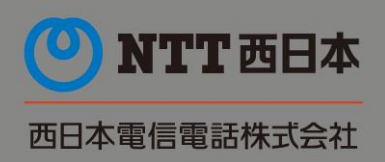

News Release

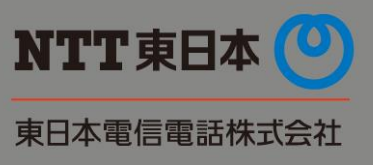

2017 年 10 月 17 日

### **固定電話の IP 網への移行に伴うモデム通信等に係る検証環境の提供について**

Ī

東日本電信電話株式会社、西日本電信電話株式会社(以下、NTT 東西)は、電話を提供する NTT 東西の局内設備 を 2024 年 1 月以降に IP 網へ切替ることから、お客さまがご利用中のモデムやパソコン、FAX 等による通信について「切替後 の加入電話・INS ネット(通話モード)」上での動作をご確認いただける検証環境を準備しました。

- ・ 検証環境をご利用にあたってのお申し込みについては、2017 年 10 月 17 日より受付を開始いたします。
- 1.持ち込み検証環境における「切替後の加入電話・INS ネット(通話モード)」の検証について
	- (1)検証環境の概要
		- ・ 当社が準備した検証環境へ検証機器をお持ち込みいただき、動作検証を実施することができます。
		- ・ 検証環境では、お申し込み時に確認させていただいた試験項目等に沿って検証を行っていただきます。
	- (2)検証環境の提供条件
		- ・ 検証環境は無償※<sup>1</sup> で提供いたします。
		- ・ 検証対象機器は、加入電話、INS ネット(通話モード)利用端末です。
		- ・ 検証を NTT 東西にご依頼いただく場合は、お客さまから検証対象端末を配送いただいたうえで、事前にご提示いただ いた検証対象端末の操作や試験方法に沿って、NTT 東西が接続確認を実施いたします。
		- 代表等の付加サービスも含めた検証が必要な場合は、検証環境ご利用のお申し込み時にお申し付けいただければ、 対応を検討いたします。
		- ・ 検証環境ご利用のお申し込み後、NTT 東西より試験構成、試験項目等の確認をさせていただきます。
		- ・ なお、検証結果については、弊社でも内容を確認させていただきます。
		- ※1 端末の配送費等はお客さまにご負担いただきます。また特殊な検証をご要望される場合は、別途ご相談させていただくことがあります。
	- (3)検証の期間
		- 1回の申し込みにつき最大で 5 営業日までご利用いただくことができます。
		- ■「切替後の加入電話・INS ネット(通話モード)」の持ち込み検証環境所在地

〒261-0023

千葉県千葉市美浜区中瀬 1-6 エム・ベイポイント幕張

■検証環境利用時間

午前 9:00~午後 5:00 (土日・休日・年末年始を除く)

\*検証の際の設備構成・提供条件等はこちらをご確認ください。

### (4)検証実施の流れ

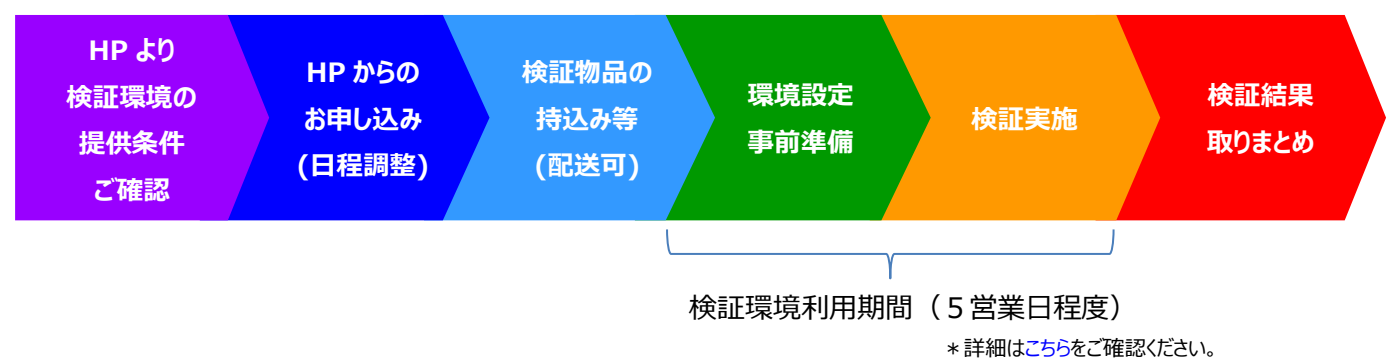

- 2.お客さまの利用場所における「切替後の加入電話・INS ネット(通話モード)」の検証について
	- (1)検証環境の概要
		- ・ お客さまが固定電話をご利用中の発信側拠点から、「切替後の加入電話・INS ネット(通話モード)」の検証環境 を経由し、着信側拠点に接続することで、動作検証の実施が可能です。
	- (2)検証環境の提供条件
		- ・ 検証環境は無償で提供いたします。また、検証時の通話料についても NTT 東西にて負担いたします。
		- ・ 検証対象機器は、加入電話、INS ネット(通話モード)利用端末です。
		- ・ 検証にあたっては、発信側拠点の通信機器等への設定変更や機器操作※<sup>2</sup> はお客さまご自身で実施していただき ます。
		- ・ 検証環境ご利用のお申し込み時に、検証に利用する発信側回線の電話番号および着信側回線の電話番号の 情報をご提供いただく必要がございます。
		- ・ 検証実施完了後、検証結果をホームページよりご登録いただきます。また、NTT 東西より検証結果の確認のご連 絡をさせていただく場合がございます。

※2 通信機器等への設定変更はお客さまの環境によって異なる場合がございます。また、着信側拠点の通信機器等への変更が必要となる場合もございます。

- (3)検証の期間
	- 1 回の申し込みにつき最大で 5 営業日までご利用いただくことができます。

#### ■検証環境利用時間

午前 10:00~午後 5:00 (土日・休日・年末年始を除く) \*検証の際の設備構成・提供条件等はこちらをご確認ください。

(4)検証実施の流れ

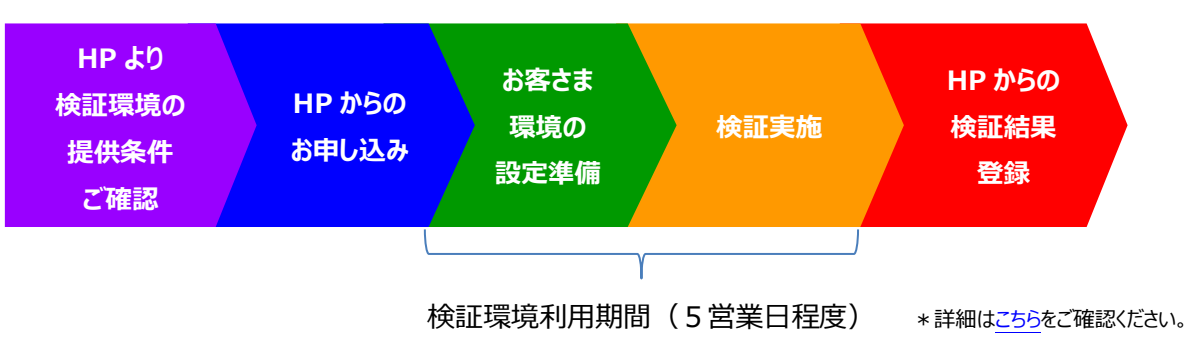

- 3.検証環境利用に関するお申し込み・お問い合わせ先
	- ■お申し込み先

ホームページからのお申し込み

 URL [http://web116.jp/phone/testbed/talk\\_mode\\_select.html](http://web116.jp/phone/testbed/talk_mode_select.html) \*NTT 東日本のホームページから、NTT 東西で共同運用している申し込みフォームを使用し、お申し込みいただきます。

■お問い合せ先

電話によるお問い合せ 0120-331-324 携帯電話・PHS からもご利用いただけます。 電話番号をお確かめのうえ、お間違えのないようお願いします。 受付時間:午前 9:00~午後 5:00(土日・休日・年末年始を除く)

- 4.検証結果について
	- (1)検証結果の公表

 検証結果については、端末メーカーや、検証を実施したお客さま等にご了承いただいたうえで、別途公表していく考え です。

(2)検証結果に関するお問い合わせ先

実施済みの検証結果、公表済み検証結果に関するお問い合わせは、以下のお問い合わせフォームからお願いします。

- NTT 東日本:<https://www.ntt-east.co.jp/cgi-bin/shop/denwa.cgi> \*法人のお客さまは、お問い合わせ画面上の「お名前」欄に会社名ならびにご担当者さま名を記載のうえ、お問い合わせ願います。
- NTT 西日本: <https://enq.customer.ntt-west.co.jp/cgi-bin/enquete.cgi/06bu/>
- (別紙) 「切替後の加入電話・INS ネット(通話モード)」におけるモデム通信等に係わる検証をする際の設備構成と 提供条件等
- (別紙)検証実施の流れ

## (別紙) 「切替後の加入電話・INSネット(通話モード)」におけるモデム通信等に係る検証をする際 の設備構成と提供条件等

1.「切替後の加入電話・INSネット(通話モード)」におけるモデム通信等に係る検証をする際の設備構成

**持ち込み環境における検証**

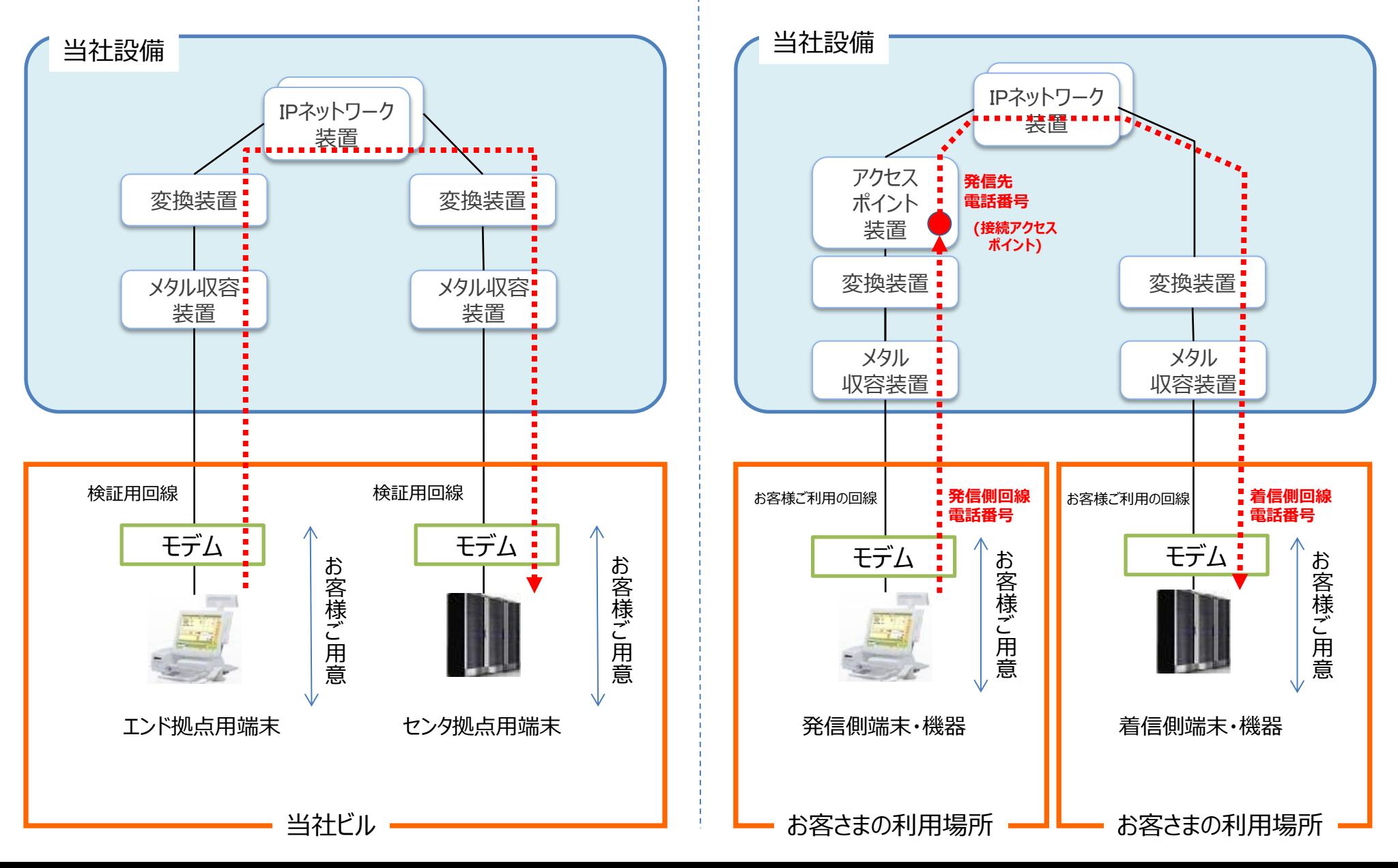

**お客様の利用場所における検証**

2.「切替後の加入電話・INSネット(通話モード)」におけるモデム通信等に係る検証をする際の提供条件等

|      | 持ち込み環境における検証                                                                                                    | お客様の利用場所における検証                                                                                                    |
|------|----------------------------------------------------------------------------------------------------|----------------------------------------------------------------------------------------------------|
| 提供条件 | ・検証環境は無償で提供いたします。ただし、特殊な検証をご要望される<br>場合は、別途ご相談させていただくことがあります。<br>・検証端末・機器はお客様にてご用意いただきます。<br>・検証環境のご利用は事前のお申し込みが必要です。<br>・代表等の付加サービスの条件等が必要な場合は、お申し込み時にお客<br>さまより提示いただき対応可否を別途回答します。                                                         | ・検証環境は無償で提供いたします。また、検証時の通話料についても<br>弊社にて負担いたします。<br>・検証端末・機器はお客様にてご用意いただきます。<br>・検証環境のご利用は事前のお申し込みが必要です。<br>・検証環境のご利用お申し込み時に、お客様のご利用の発信側回線の<br>電話番号、着信側回線の電話番号の情報をご提供いただく必要がご<br>ざいます。なお、検証は情報をご提供いただいた回線でのみ実施可能<br>です。 |
| 対象回線 | ・エンド拠点、センタ拠点毎に下記の回線がご利用いただけます。※1<br>加入電話<br>30回線<br>INSネット64 (通話モード)<br>5回線<br>INSネット1500 (通話モード) 1回線<br>※1:他のお客さまのご利用お申し込み状況により、実際にご利用できる回線数は弊社に<br>て調整させていただきます。                                                                           | ・ご利用いただける発信側回線、着信側回線の回線種別は下記となり<br>ます。<br>加入電話<br>INSネット64 (通話モード)<br>INSネット1500 (通話モード)<br>・お申し込み後、検証環境への接続に必要な発信先電話番号となる<br>接続アクセスポイント電話番号をメールにてお知らせいたします。                                                            |
| 検証方法 | ・お客さまのご要望により、検証対象端末等を検証環境に配送いただき、<br>NTT東西で検証を実施することも可能です。<br>(端末の配送費等はお客さまにご負担いただきます。)<br>・検証項目は、NTT東西から提示する試験項目表をもとにお客さまにて選<br>択いただきます。<br>・検証項目の追加については、期間と追加の検証ボリュームを考慮し協議<br>の上決定します。<br>検証結果については、端末メーカーやお客さまにご了承いただいたうえで、公表させていただきます。 | ・お客さまご自身で発信側のお客さま利用場所から検証を実施いただき<br>ます。<br>・発信側回線から接続アクセスポイント電話番号へ発信・接続することで、<br>お申し込み時にご指定いただいた着信側回線へ着信します。<br>・検証実施完了後、検証結果をホームページよりご登録いただきます。                                                                        |

# (別紙) 検証実施の流れ

1.「切替後の加入電話・INSネット(通話モード)」におけるモデム通信等に係わる持込み検証実施の流れ

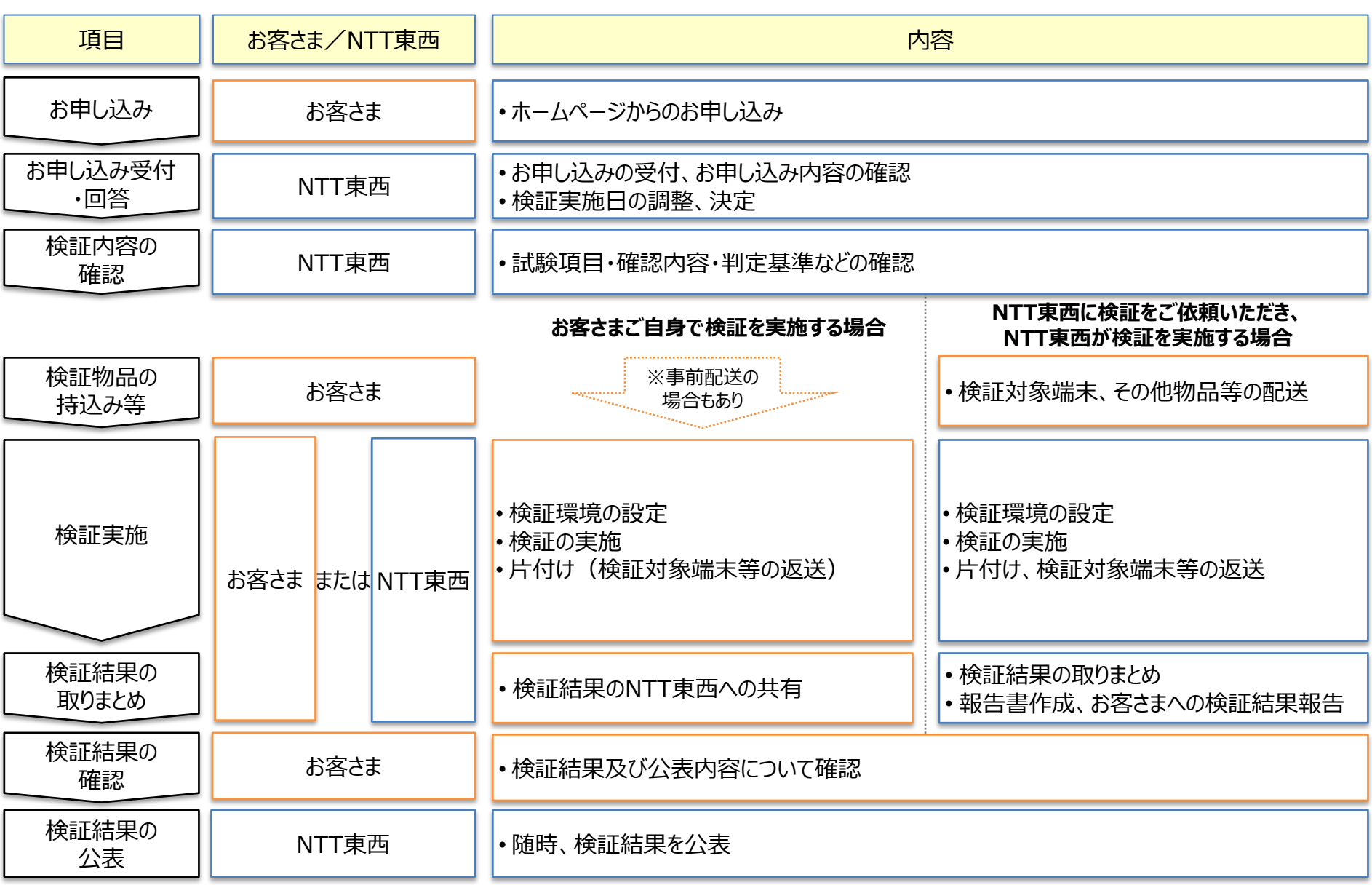

2.「切替後の加入電話・INSネット(通話モード)」におけるモデム通信等に係わるお客様拠点での 検証実施の流れ

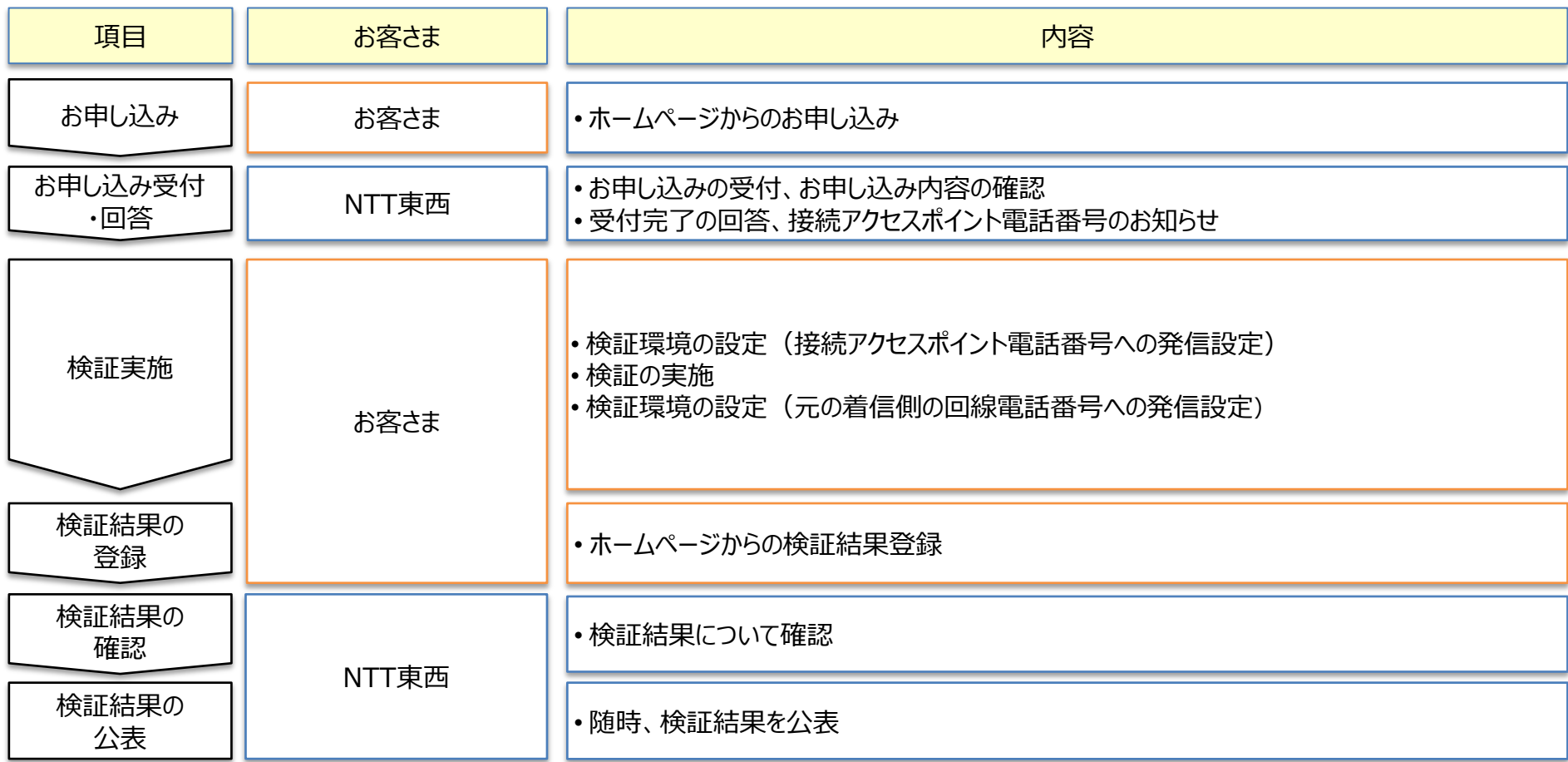